# リリース1: データ入力機能の実装

#### 市東 亘

### 平成 29 年 10 月 25 日

<span id="page-0-0"></span>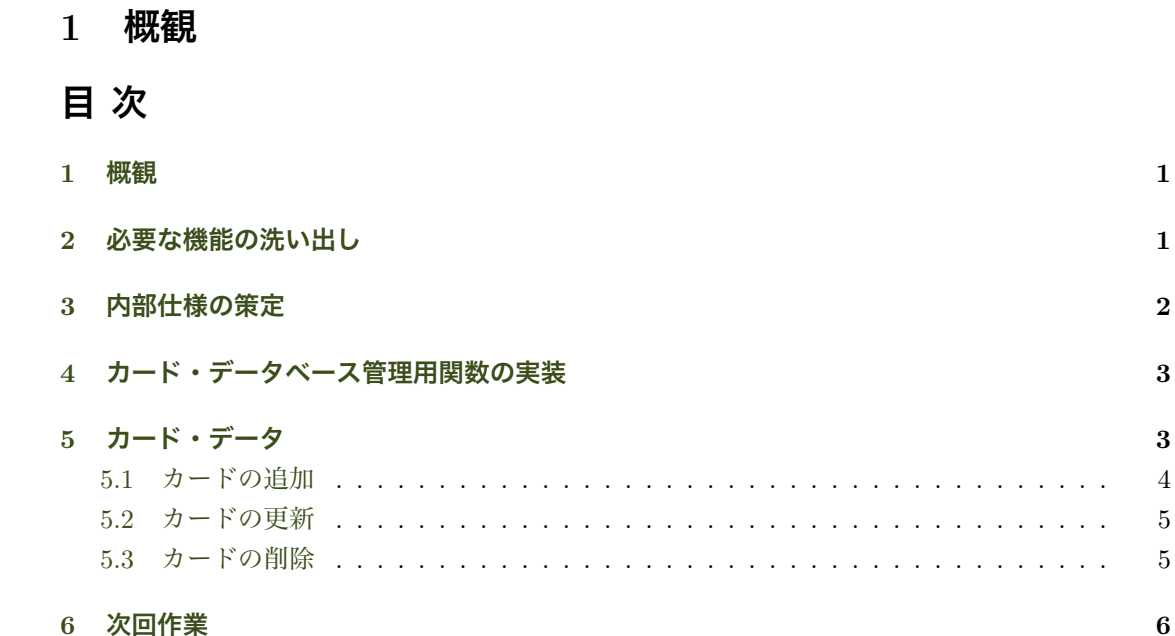

# 2 **[必要な](#page-5-0)機能の洗い出し**

データ入力機能.

- <span id="page-0-1"></span>*•* カードは階層カテゴリで分類したい.
- *•* カードのデザイン: 表も裏も自由記述.

もう少し細かく機能を洗い出してみよう. データ入力機能

- *•* カード入力項目: 表,裏,カテゴリ,作成・更新日付(自動).
- *•* カテゴリ・データ入力項目: カテゴリ名,親カテゴリ.

データ表示機能

- *•* カード一覧表示.
- *•* カテゴリ一覧表示.

### <span id="page-1-0"></span>3 **内部仕様の策定**

アプリケーションの内部を 3 つの構成要素に分けて実装する.

- *•* Model: アプリで使うデータ部分.
- *•* View: ユーザインタフェース部分.
- *•* Controler: View から受け取った入力を処理し,それに応じて Model からデータを抽出して 再び View を更新したり,様々なアプリのロジック部分を担当する.
- **データとして「カード」と「カテゴリ」が必要. それぞれどの様なデータ構造で表す?**
- *•* 「カード」データに必要なフィールド(データ項目)は?
	- カード識別 ID
	- 表,裏: 文字列
	- カテゴリ: カテゴリデータ内の識別コード
	- 作成・更新日付: R の日付オブジェクト
	- 出題回数,正当回数.最終出題日
- *•* 同じように「カテゴリ」データに必要なフィールドをリストアップしてみよう.
- *•* 「カテゴリ」データに必要なフィールドは?
	- カテゴリ名: 文字列
	- カテゴリ・コード: 一意の数字
	- 親カテゴリ・コード
	- カテゴリ・データベースは上記 3 つの列から成る data.frame で表現できる.
- 例えば, あるカテゴリ x に属する下位カテゴリを全て取得したい場合, 親カテゴリ・コード が *x* であるカテゴリを取得すれば良い.
- データの構造が明らかになったので、次はこれらデータを操作・管理する関数を定義する. カード・データベースの操作・管理用関数を定義する.
	- *•* 全てのカードを格納するカードデータベースが必要.
		- create.card.db(): カードを格納する data.frame を返す.
		- save.card.db(card.db, filename): データベースをファイルに保存する.
		- load.card.db(filename): データベースをファイルからロードした data.frame を返す.
	- カード・データの操作・管理用関数を定義する.
	- カードの作成, 削除, 更新用関数は更新された card.db を返す.
		- add.card(card.db, front, back, category.id)
		- delete.card(card.db, card.id) 削除するにはカードに一意の ID を付与する必要が あることが分かる!
		- update.card(card.db, card.id, front, back)
	- *•* カード作成時には新規に割り振られたカード ID とデータベースを一緒に返すことにする.

## <span id="page-2-0"></span>4 **カード・データベース管理用関数の実装**

以下の3つの関数を実装してみよう. 実装は全て flashcard.R ファイルに書いていく.

- *•* create.card.db(): カードを格納する data.frame を返す.
- *•* save.card.db(card.db, filename): データベースをファイルに保存する.
- *•* load.card.db(filename): データベースをファイルからロードする.保存したオブジェク トが作成される.

必要な列を準備した空のデータフレームを作成して返す.

```
create.card.db <- function () {
   data.frame()
\lambda
```
- save() はオブジェクト名と一緒にデータを保存し, load() はワークスペースの同名の変数 を上書きする.
- *•* saveRDS() で単一オブジェクトを名前なしで保存し,readRDS() で読み込み,指定した変数 に代入する.
- *•* ファイルの拡張子は.rds を使用するのが慣習.

```
save.card.db <- function (card.db, filename) {
   saveRDS(card.db, file=filename)
\lambdaload.card.db <- function (filename) {
   readRDS(filename)
}
```
### **データベース管理関数の実装テスト**

```
test.db <- create.card.db()
test.db \leftarrow \text{rbind}(1:5)test.db
 ## [,1] [,2] [,3] [,4] [,5]
## [1,] 1 2 3 4 5
 save.card.db(test.db, "test.rds")
a.db <- load.card.db("test.rds")
a.db
 ## [,1] [,2] [,3] [,4] [,5]
## [1,] 1 2 3 4 5
```
# <span id="page-2-1"></span>5 **カード・データ**

いよいよカード管理用関数を実装しよう.カード作成関数はカード ID と更新されたデータベー スをリストにして返す. 削除・更新関数は更新されたカード・データベースを返す.

- *•* add.card(card.db, front, back, category.id)
- *•* update.card(card.db, card.id, front, back)
- *•* delete.card(card.db, card.id)
- *•* データベース内のデータを識別するために一意な ID が必要.
- タイムスタンプ (基準年月日からの秒数) + 乱数を小数点に付加した値とする.
- **タイムスタンプを引数に取り、ID を返す関数とする.**
- *•* 一様分布から値を 1 つランダム抽出するには runif(1, min, max) を使う.

generateID <- function(timestamp) {  $floor(times tamp) + runif(1, 0, 1.0)$ }

#### <span id="page-3-0"></span>5.1 **カードの追加**

- add.card()は, 更新したデータベースを db に, 新規カード ID を id に格納したリストを 返す.
- 空の card.db は 0 行 0 列なので, 新しい行はリスト型で列を明示化する.
- 日付は 1970 年1月1日0時0分からの秒数で表され, System.time() で取得できる.
- *•* 日付は as.numeric() 関数で数値に変換して保存する.
- *•* 数値から日付の変換は as.POSIXlt(time, origin="1970-01-01")

#### **カードの追加実行例**

```
card.db <- create.card.db()
card.db
## data frame with 0 columns and 0 rows
result <- add.card(card.db, "superficial", "うわべだけの,表面的な.", 1)
result$id
## [1] 1508905290
card.db <- add.card(result$db, "paranoid", "被害妄想を持った", 1)$db
card.db <- add.card(card.db, "compiler", "コンパイラ", 1)$db
card.db
## ID D 表 Dread Discover Apple To Apple At は<br>## 1 1508905290 superficial うわべだけの, 表面的な.     1 1508905290
## 2 1508905290 paranoid 被害妄想を持った 1 1508905290
## 3 1508905291 compiler コンパイラ 1 1508905290
## 更新日 出題回数 最終出題日
## 1 0 0 0
## 2 0 0 0
## 3 0 0 0
unique(card.db$ID)
## [1] 1508905290 1508905290 1508905291
```
#### <span id="page-4-0"></span>5.2 **カードの更新**

- *•* card.db から ID <sup>が</sup> card.id と等しい行の front <sup>と</sup> back を変更する.
- *•* 「更新日」フィールドのタイムスタンプを更新する.
- *•* 更新したデータベースを返す.

#### **カードの更新実行例**

card.db <- update.card(card.db, card.db[2, "ID"], "assign", "(変数に)代入する.(仕事を)割り当てる.") card.db ## ID 表<br>## 1 1508905290 superficial うわべだけの,表面的な.<br>## 2 1508905290 assign (変数に) 代入する. (仕事を) 割り当てる.<br>## 3 1508905291 compiler - コンパイラ<br>## カテゴリ 作成日 更新日 出題回数 最終出題日 - コンパイラ<br>## 1 1 1508905290 0 0 0<br>## 2 1 1508905290 1508905290 0

#### 5.3 **カードの削除**

- *•* カード ID <sup>が</sup> card.id と一致しないデータを抽出すれば,一致したカードを削除したことに なる.
- *•* 削除によって更新されたデータベースを返す.

#### **カードの削除実行例**

削除前

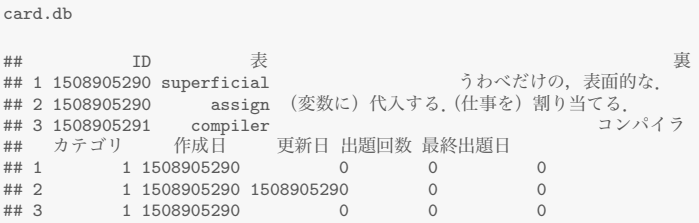

#### 1枚目のカードを削除する.

```
card.db <- delete.card (card.db, card.db[1, "ID"])
card.db
##     ID   表<br>## 2 1508905290  assign (変数に)代入する.(仕事を)割り当てる.         1
## 3 1508905291 compiler コンパイラ 1
## 作成日 更新日 出題回数 最終出題日
## 2 1508905290 1508905290 0 0 0<br>## 3 1508905290 0 0 0 0
## 3 1508905290
```
# <span id="page-5-0"></span>6 **次回作業**

- (1) カテゴリ・データ入力機能.
	- *•* カテゴリ・データベースの実装.
	- *•* 階層カテゴリの実装.